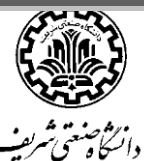

جدول زمانبندی نامنویسی پذیرفتهشدگان مقطع کارشناسی سال تحصیلی۹۷ - ۱۳۹۶

.<br>ماسمه تعالی با

\*ضروريست کليه پذيرفتهشدگان قبل از مراجعه حضوری به آدرس <u>https:// edu.sharif.edu مر</u>اجعه و مطابق دستورالعمل زير نسبت به تکمیل اطلاعات خود در سامانه اقدام کنند. اين برنامه از ساعت 16 روز شنبه 96/06/25 تا ساعت 8 صبح دوشنبه 96/06/27 در اختیار شما خواهد بود.

1-پس از وارد شدن به آدرس فوق در قسمت { دريافت شماره دانشجويی با ارائه کد ملی يا شماره داوطلبی }کليک کنيد و سپس کد ملی (بهصورت دهرقمی) يا شماره داوطلبی خود را وارد کنيد و پس از واردکردن عبارت امنيتی با زدن دکمه نمايش، شماره دانشجويی خود را مشاهده نماييد.

۲ - مجدداً به آدرس بالا مراجعه و شماره دانشجويی خود را بهعنوان شناسه کاربر و کد ملی يا شماره داوطلبی را بهعنوان رمز عبور اوليه وارد کنید و پس از واردکردن عبارت امنیتی، وارد سامانه آموزش دان شگاه شويد.

3 - در ق سمت امور پذيرش، گزينه ويرايش م شخصات توسط دان شجو را انتخاب کنید.

اکنون وارد صفحه اطالعات شخصی و تحصیلی خود شدهاید و میتوانید نسبت به تکمیل مکانهای خالی و قرار دادن عکس جدید اقدام کنید. نوجه: دکمه| س<sup>ثبت اطلاعات فوق |</sup> در بخش بالای صفحه را ثبت میکند و به شما هشدار میدهد که اطلاعات بعدی در پایین صفحه را نیز تکمیل کنید و درنهایت بر روی دکمه  $\qquad \qquad | \quad \mathrm{and} \quad \mathrm{l}$  کلیک کنید.

توجه: عکس شما از فايل اطلاعات سازمان سنجش، روی سامانه آموزش (در بالای صفحه) ديده میشود. **در صورت تمايل میتوانید عکس(فقط پرسنلی4\*۳) خود را در** قسمت ثبت تصوير قرار دهيد.(حداکثر اندازه حجم قابلقبول فايل عکس ۱۰۰۰ کیلوبايت است)

 ضروري ست کلیه پذيرفتهشدگان طبق جدول زمانبندی که پس از دريافت نتايج آزمون سراسری اعالم خواهد شد، برای نامنويسی حضوری مراجعه کنند و حضور شخص پذيرفتهشده الزامی است.

 متقاضیان خوابگاه توجه فرمايند: جهت اطال ع از تاريخ و نحوه ثبت درخواست خوابگاه به سامانه يکپارچه مديريت اسکان به آدرس **ir.sharif.dorm** مراجعه کنند. )زمان تحويل خوابگاه و ساير نکات در سامانه مذکور درجشده است.(

**\*\*** چنانچه متقاضیان خوابگاه در روزهای قبل از تحویل گرفتن خوابگاه مشکل اسکان دارند، میتوانند مراحل ثبتنام و پذیرش خود را در روز آخر ثبتنام انجام دهند.

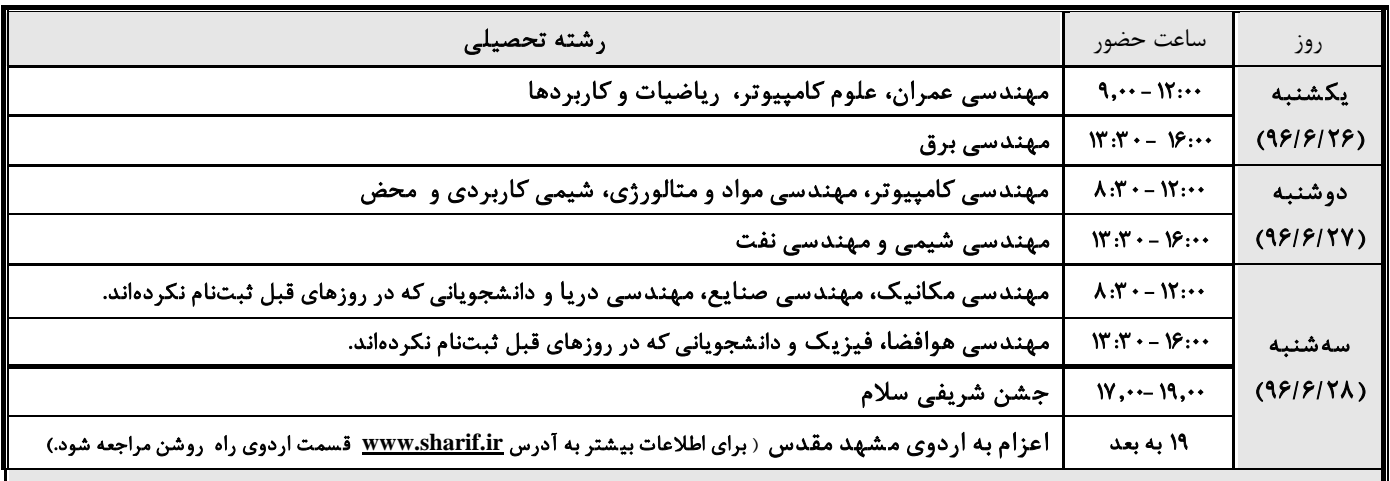

ثبتنام دان شجويان پرديس بینالملل کیش از روز يک شنبه 96/7/2 تا سهشنبه 96/7/4 در جزيره کیش انجام میشود.

مدارک موردنیاز نامنوي سی:

الف) اصل شناسنامه و کارت ملی و يک سری روگرفت از تمام صفحات

ب) روگرفت کارنامه اولیه آزمون سراسري

ج) اصل مدرک و يا گواهی پايان دوره پيشدانشگاهی و کارنامه دوره پيشدانشگاهی و دو سری روگرفت

د) اصل مدرک و يا گواهی ديپلم متوسطه و اصل کارنامه تحصيلی ديپلم متوسطه و سال ماقبل آن( سال دوم متوسطه) و يک سری روگرفت

ه) رسید ارزش تحصیلی از دفتر پیشخوان دولت (پذیرفتهشدگان باید با در دست داشتن گواهی موقت پیشدانشگاهی به دفتر پیشخوان دولت مراجعه و درخواست تأييديه مدرک پيشدانشگاهي کرده و رسيد آن را در زمان ثبتنام به همراه داشته باشند)

و) چهار قطعه عکس (۳×۳)

ن) در صورت مشخص بودن وضعیت نظاموظیفه آقایان، اصل و روگرفت مدرک مربوطه (دفترچه آمادهبهخدمت، کارت معافیت یا کارت پایان خدمت) روگرفت مدرک پیشدان شگاهی با تاريخ 96/3/31 نیز معتبر است.

هزينه کارت دانشجويی ۱۰۰۰۰۰ ريال است.

محل ثبتنام: تهران، خیابان آزادی، دانشگاه صنعتی شریف، ساختمان تالارها کد پستی دانشگاه:۹۶۹۴\۱۴۵۸۸۸۹۶